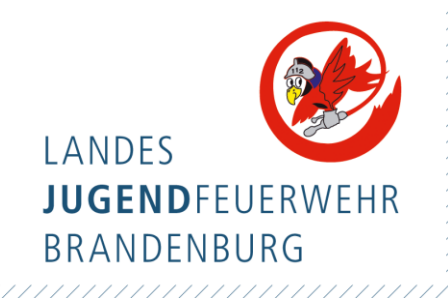

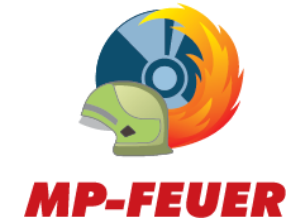

## **Anmeldung zum Programm MP-Feuer**

Um die Feuerwehrverwaltungssoftware MP-FEUER zu nutzen, bitte das beigefügte Stammblatt komplett ausfüllen und **per Mail an [gst@ljf-bb.de](mailto:gst@ljf-bb.de) senden**!

## **Weiterer Ablauf**

Sie bekommen eine kurze Eingangsbestätigung und ihre Daten werden dann von uns zu dem Zwecke der Softwarenutzung weiterverarbeitet.

Nach einiger Zeit bekommen Sie die entsprechenden Hinweise/Zugänge direkt von der Firma MP-BOS an ihre angegebenen Daten zugestellt und Sie können die Software installieren.

**\*Änderungen vorbehalten, Stand 02/2024**

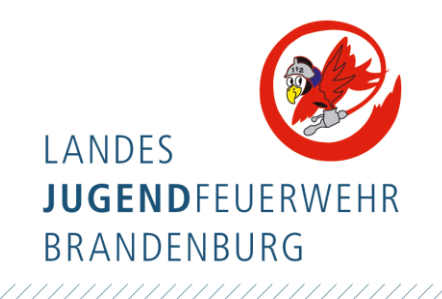

## **Registrierungsdatenblatt für Jugendfeuerwehren im Land Brandenburg**

\_\_\_\_\_\_\_\_\_\_\_\_\_\_\_\_\_\_\_\_\_\_\_\_\_\_\_\_\_\_\_\_\_\_\_\_\_\_\_\_\_\_\_\_

\_\_\_\_\_\_\_\_\_\_\_\_\_\_\_\_\_\_\_\_\_\_\_\_\_\_\_\_\_\_\_\_\_\_\_\_\_\_\_\_\_\_\_\_

\_\_\_\_\_\_\_\_\_\_\_\_\_\_\_\_\_\_\_\_\_\_\_\_\_\_\_\_\_\_\_\_\_\_\_\_\_\_\_\_\_\_\_\_

\_\_\_\_\_\_\_\_\_\_\_\_\_\_\_\_\_\_\_\_\_\_\_\_\_\_\_\_\_\_\_\_\_\_\_\_\_\_\_\_\_\_\_\_

\_\_\_\_\_\_\_\_\_\_\_\_\_\_\_\_\_\_\_\_\_\_\_\_\_\_\_\_\_\_\_\_\_\_\_\_\_\_\_\_\_\_\_\_

\_\_\_\_\_\_\_\_\_\_\_\_\_\_\_\_\_\_\_\_\_\_\_\_\_\_\_\_\_\_\_\_\_\_\_\_\_\_\_\_\_\_\_\_

Name/Ort der Jugendfeuerwehr

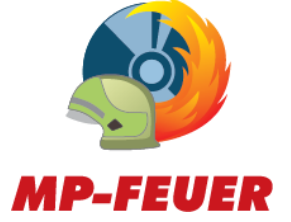

Kommunale Zugehörigkeit (bspw. Amt/Stadt/Gemeinde/Verband …)

Postleitzahl und Ort

Ordnungsnummer/Gemeindeschlüssel/ Regionalschlüssel (bis zu 12-stellige Nummer)

vollständiger Name der Ansprechperson

E-Mail-Adresse der Ansprechperson

Position/Aufgabe in der Feuerwehr

(bspw. Betreuer, Jugendwart, Stadtjugendwart, Wehrleiter …)

\_\_\_\_\_\_\_\_\_\_\_\_\_\_\_\_\_\_\_\_\_\_\_\_\_\_\_\_\_\_\_\_\_\_\_\_\_\_\_\_\_\_\_\_

\_\_\_\_\_\_\_\_\_\_\_\_\_\_\_\_\_\_\_\_\_\_\_\_\_\_\_\_\_\_\_\_\_\_\_\_\_\_\_\_\_\_\_\_

Ort & Datum Unterschrift